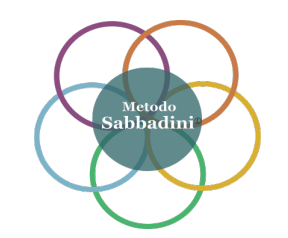

**Metodo Sabbadini® Approccio Multisistemico Integrato** 

## **MODULO D'ISCRIZIONE**

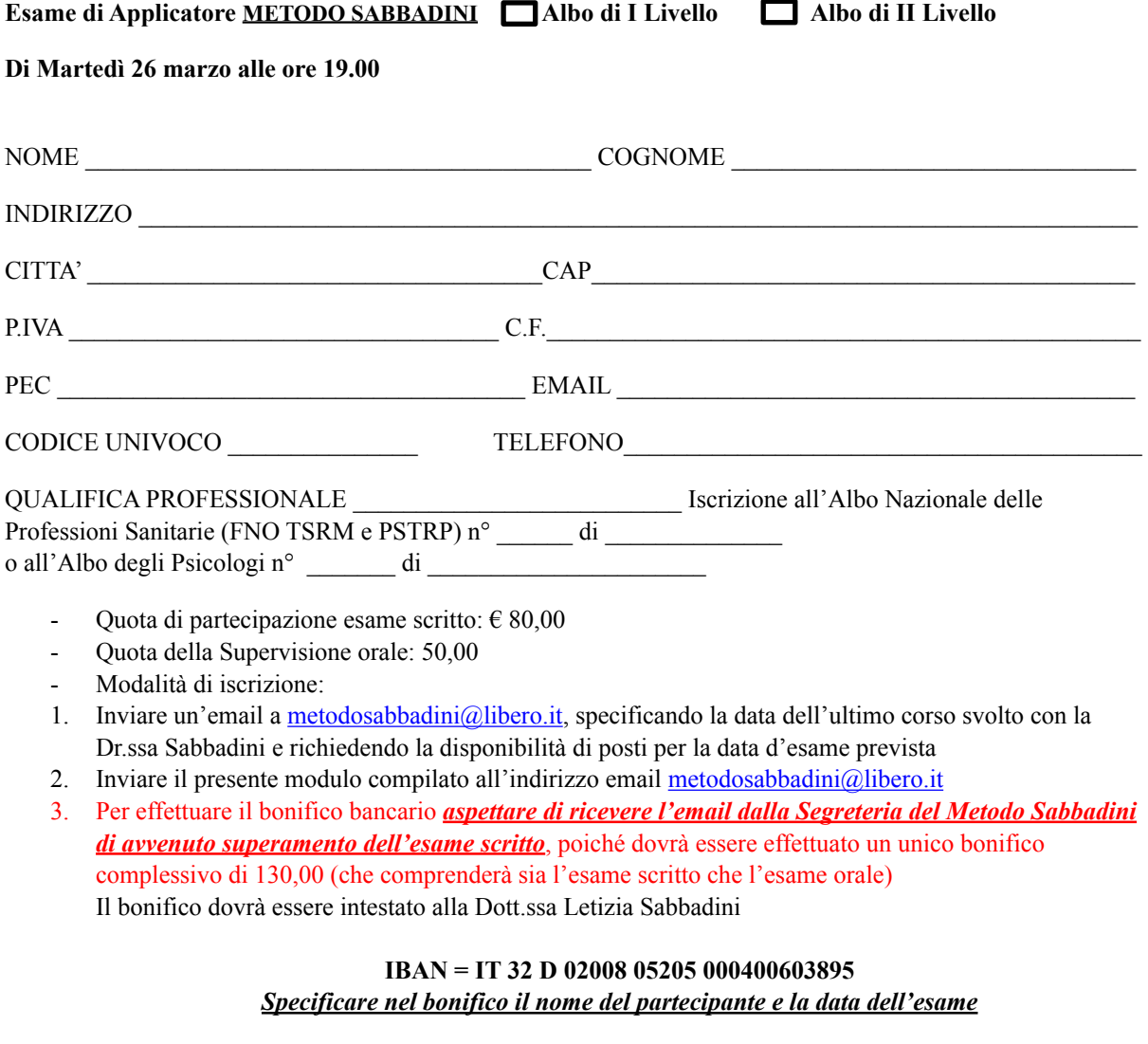

Dotazione necessaria per l'evento

- Computer munito di scheda audio
- Connessione internet (banda larga per una migliore ricezione)
- Sistemi operativi a 32 o 64 bit
- Browser: Chrome, Firefox, Explorer, Safari, configurati con accettazione cookies ed apertura popup
- Webcam e microfono
- Se non hai già installata l'APP "Zoom Client for Meetings (necessaria per la partecipazione)

Data ……………………………… Firma ……………………………….